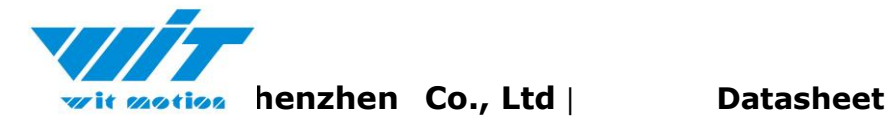

#### **Bluetooth AHRS IMU sensor | WT9011DCL-BT5.0**

*The Robust Acceleration, Angular velocity, Angle & Magnetic filed Detector*

*The WT9011DCL-BTL5.0 is a Bluetooth 5.0 multi-sensor device, detecting acceleration, angular velocity, angle as well as magnetic filed. The robust housing and the small outline makes it perfectly suitable for industrial applications such as condition monitoring and predictive maintenance. Configuring the device enables the customer to address a broad variety of application by interpreting the sensor data by smart algorithms and Kalman filtering.* 

#### **BUILT-IN SENSORS**

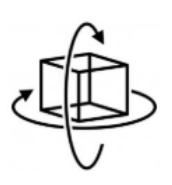

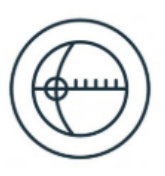

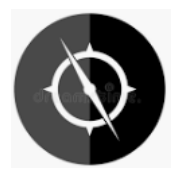

Accelerometer **Accelerometer** Gyroscope **Magnetometer** Magnetometer

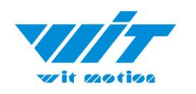

## <span id="page-1-0"></span>**Tutorial Link**

#### [Google Drive](https://drive.google.com/drive/folders/1cZ8Wjn0KKyztG4NRaTN-y4XcqHpFKz6m?usp=share_link)

**Link to instructions DEMO:** [WITMOTION Youtube Channel](https://www.youtube.com/c/WITMOTION) [WT9011DCL-BT5.0](https://www.youtube.com/watch?v=smi2uePvC-Q&list=PL43tdDrVL_VAfKJBsq4kkwK40yXKtK-kk) Playlist

If you have technical problems or cannot find the information that you need in the provided documents, please contact our support team. Our engineering team is committed to providing the required support necessary to ensure that you are successful with the operation of our AHRS sensors.

## <span id="page-1-1"></span>**Contact**

<span id="page-1-2"></span>[Technical Support Contact Info](http://wiki.wit-motion.com/english/doku.php?id=wit-mall)

# **Application**

- Unmanned/Assisted Driving
- Large-scale farming automated farming
- Safety monitoring for working at heights
- Unmanned aerial vehicle
- Industrial attitude monitoring
- Human motion tracking/capture
- Robot, Automated Guided Transporter
- Pedestrian Navigation
- WT9011DCL-BT5.0 | Datasheet v22-04015 | [w](http://www.hukseflux.com/)ww.wit-motion.com • Truck-mounted Satellite Antenna Equipment

<span id="page-2-0"></span>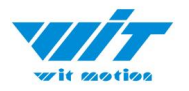

### **Contents**

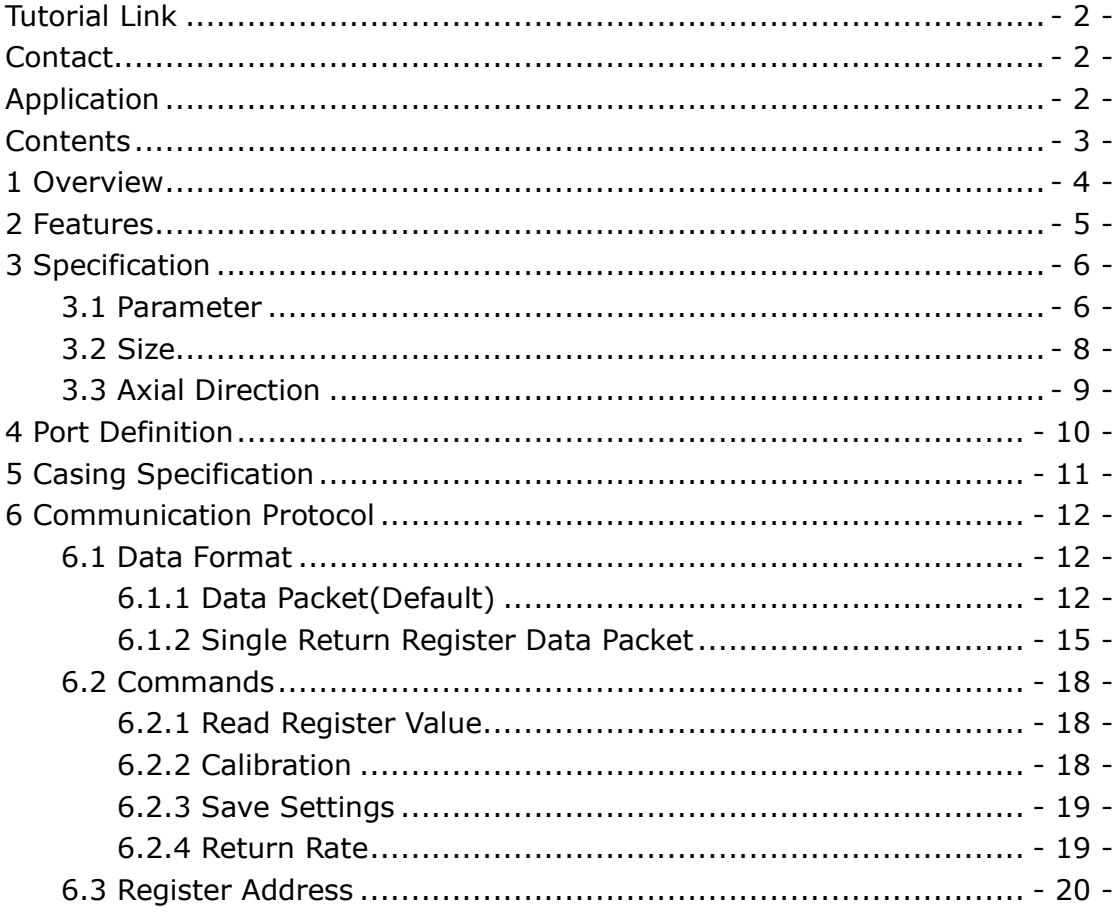

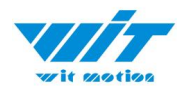

### <span id="page-3-0"></span>**1 Overview**

WT9011DCL-BT5.0's scientific name is AHRS IMU sensor. A sensor measures 3-axis angle, angular velocity, acceleration, magnetic field. Its strength lies in the algorithm which can calculate three-axis angle accurately.

WT9011DCL-BT5.0 is an CE certified accelerometer. It is employed where the highest measurement accuracy is required. WT9011DCL-BT5.0 offers several advantages over competing sensor:

• Heated for best data availability: new WITMOTION patented zero-bias automatic detection calibration algorithm outperforms traditional accelerometer sensor

• High precision Roll Pitch Yaw (X Y Z axis) Acceleration + Angular Velocity + Angle + Magnetic Field output

• Low cost of ownership: remote diagnostics and lifetime technical support by WITMOTION service team

• Developed tutorial: providing manual, datasheet, demo video, free software for Windows computer, APP for Android smartphones, iOS APP for iPhone, communication protocol for project development

• WITMOTION sensors have been praised by thousands of engineers as a recommended attitude measurement solution

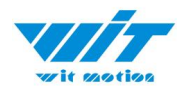

## <span id="page-4-0"></span>**2 Features**

- The sensor integrates high-precision gyroscope, accelerometer and geomagnetic field sensor, and adopts high-performance microprocessor and advanced dynamic calculation and Kalman dynamic filtering algorithm, which can quickly solve the current real-time motion attitude of the sensor.
- The advanced digital filtering technology can effectively reduce the measurement noise and improve the measurement accuracy.
- The sensor is integrated with the attitude solver and the dynamic Kalman filter algorithm, which can accurately output the current attitude of the sensor in the dynamic environment. The attitude measurement accuracy is 0.2 degree, the stability is extremely high, and the performance is even better than some professional inclination meter.
- The Z-axis heading angle is added to the filter fusion of the geomagnetic sensor, which solves the cumulative error caused by the drift of the gyroscope integral in the 6-axis algorithm, and can output the heading angle data stably for a long time. Note: Due to the magnetic field detection, it needs to be calibrated before use, and it needs to be at least 20cm away from magnetic interference areas, electronic equipment, magnets, speakers and other hard magnetic objects.
- Working current: ≈ 14mA, standby current 14uA-30uA.
- Data interface: baud rate 115200.
- The output content can be selected arbitrarily, data output frequency: 0.2Hz~200Hz, ,default 10HZ.
- Bluetooth 5.0 wireless transmission, transmission stability, the longest distance up to 90 meters.
- Bluetooth 5.0: Support Android /IOS operating system (the actual use depends on the final device)
- battery: working time: 8 hours, charging time: 2 hours, capacity: 130mAh

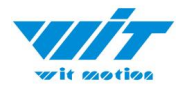

# <span id="page-5-0"></span>**3 Specification**

### <span id="page-5-1"></span>**3.1 Parameter**

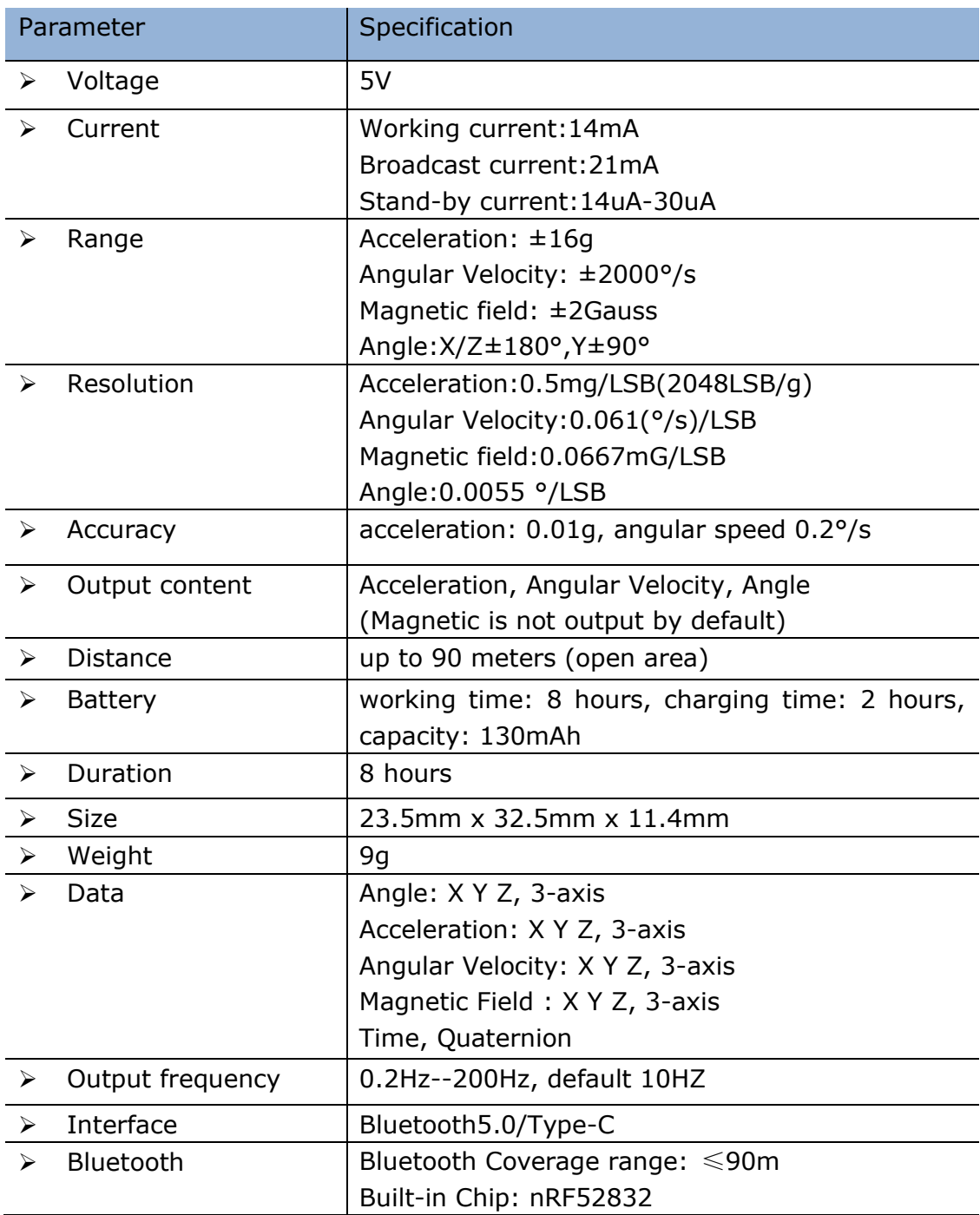

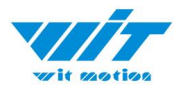

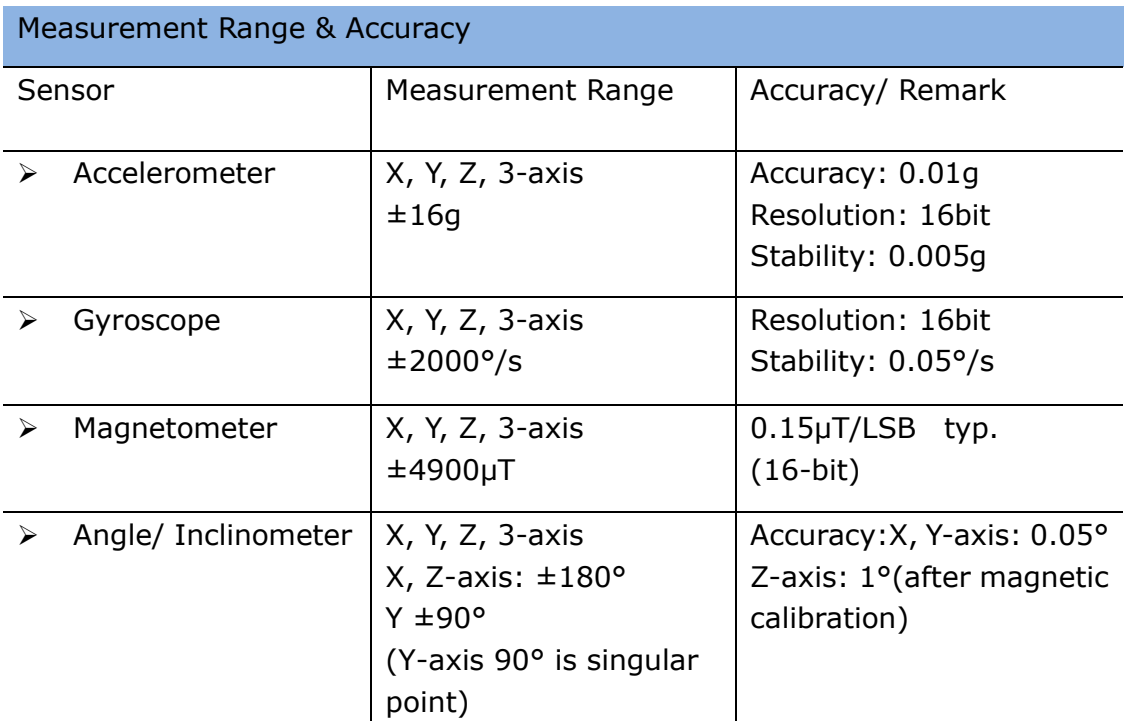

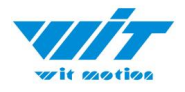

## <span id="page-7-0"></span>**3.2 Size**

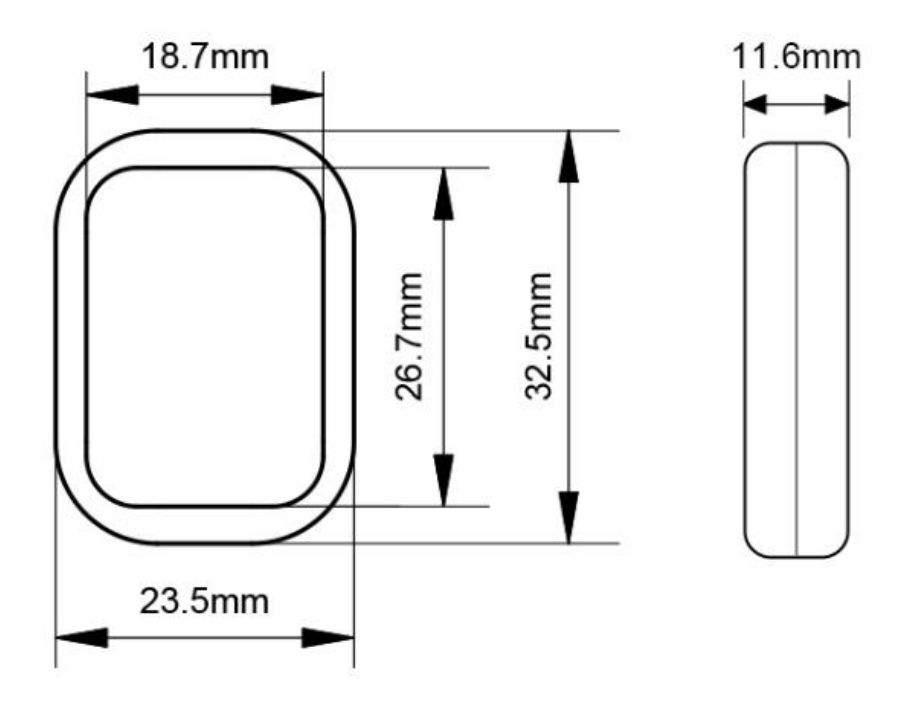

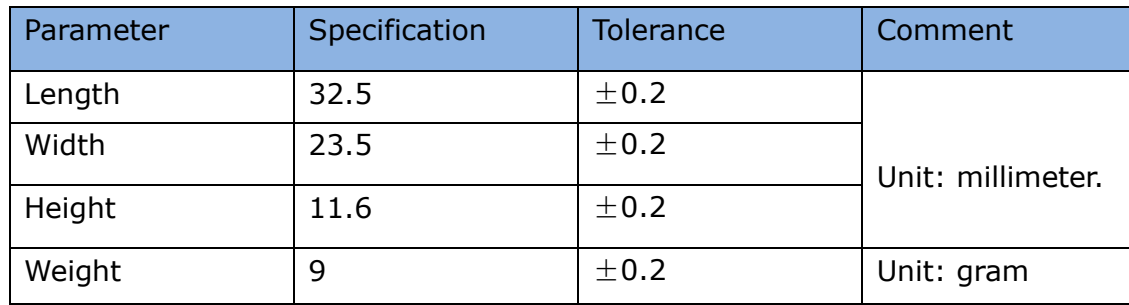

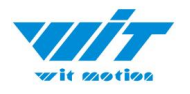

### <span id="page-8-0"></span>**3.3 Axial Direction**

As shown in the product size drawing.The direction of rotation is defined by the rule of the right hand, that is, the thumb of the right hand points to the axis, and the direction of the four fingers bending is the direction of rotation around the axis.

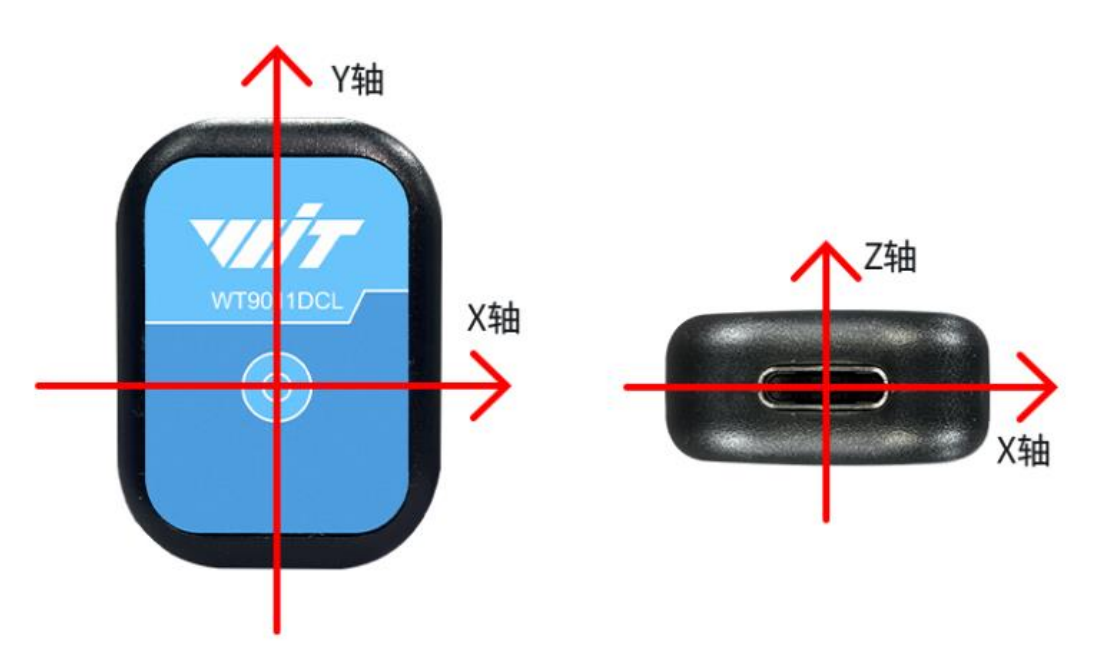

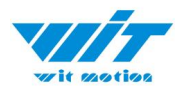

# <span id="page-9-0"></span>**4 Port Definition**

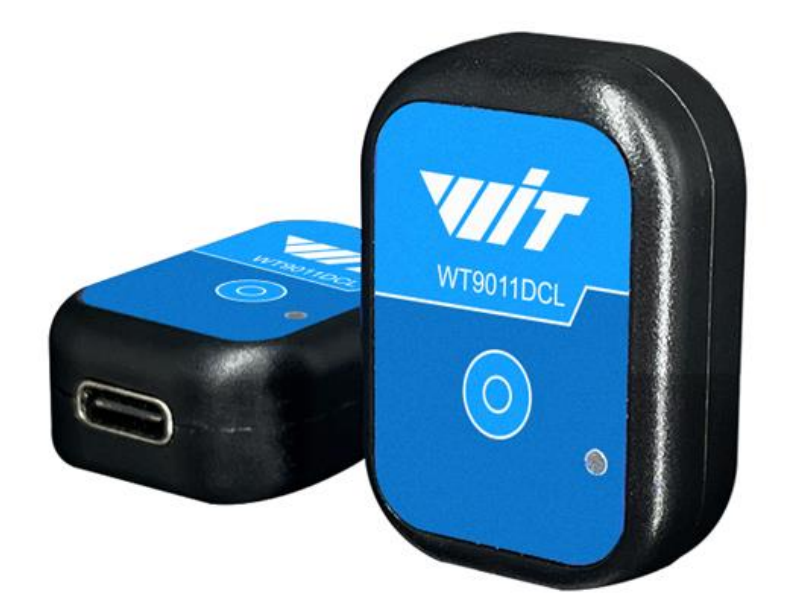

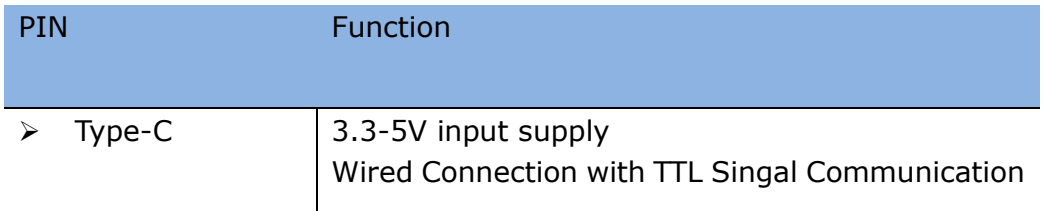

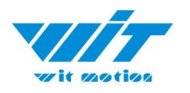

# <span id="page-10-0"></span>**5 Casing Specification**

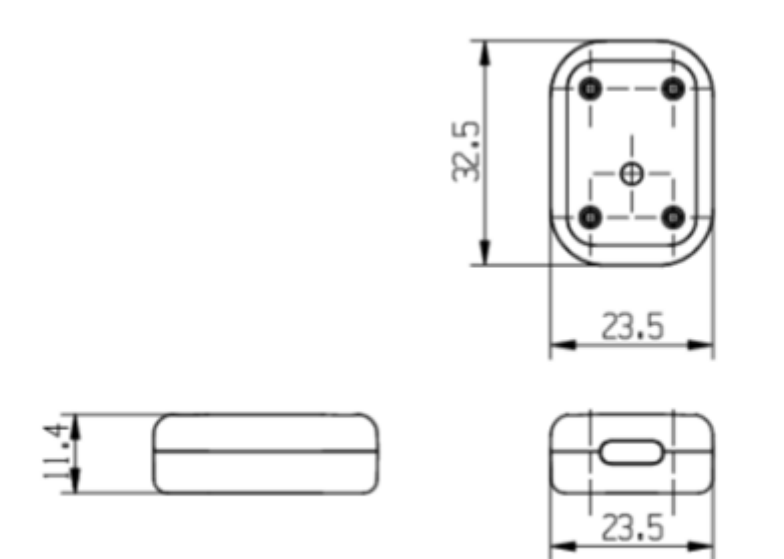

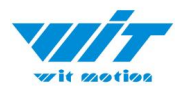

## <span id="page-11-0"></span>**6 Communication Protocol**

### <span id="page-11-1"></span>**6.1 Data Format**

Sensor upload Flag=0x61 (Angle, Angular velocity, Acceleration) data default.

Flag=0x71(Magnetic field) need to send the corresponding register instruction.

Upload data format of Bluetooth: uploads up to 20 bytes per data

#### <span id="page-11-2"></span>**6.1.1 Data Packet(Default)**

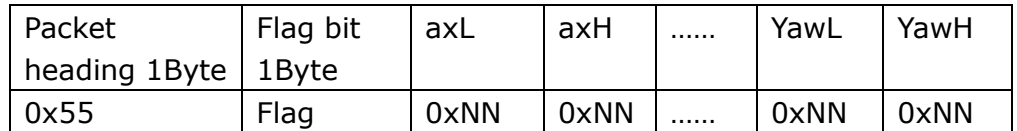

Note: 0xNN is an accurate value received. Data return sequence: Acceleration X Y Z, Angular velocity X Y Z, Angle X Y Z, low byte first, high byte last.

Flag = 0x61 Data content: 18Byte is Acceleration, Angular velocity, Angle.

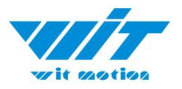

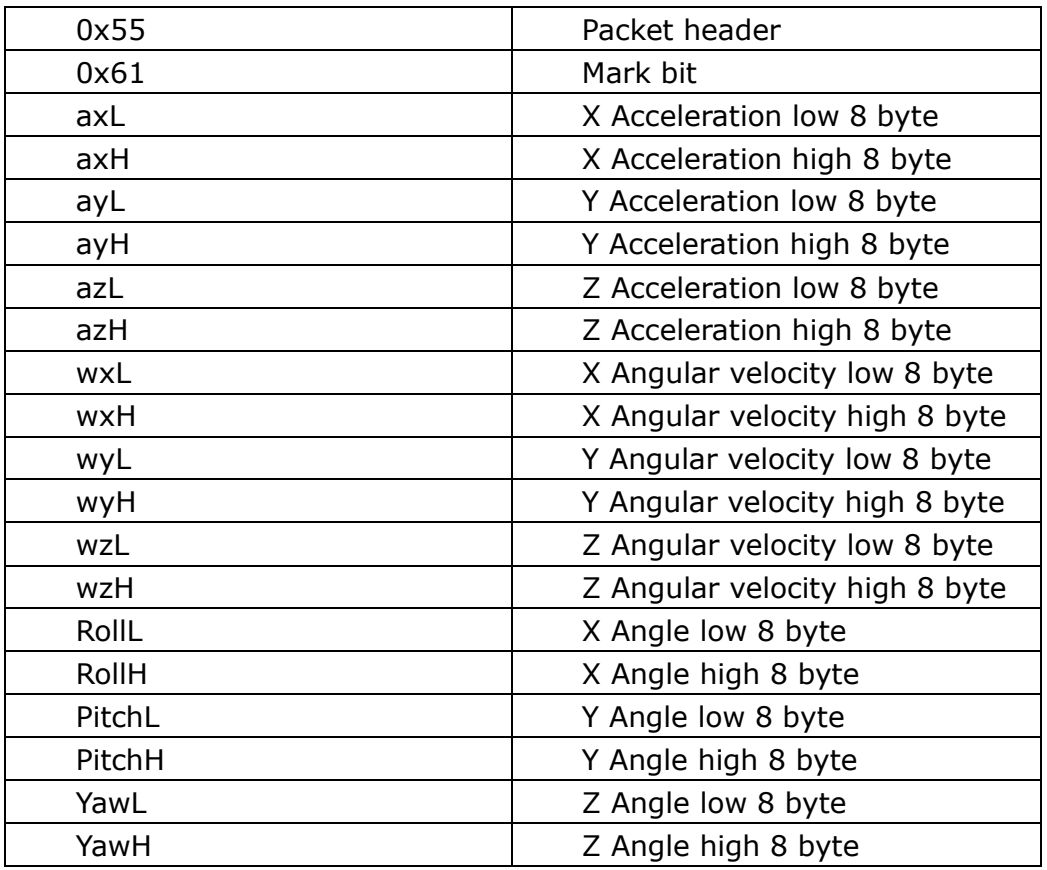

Acceleration calculation method: Unit: g

 $a_x=(\text{(axH}<<8)|axL|/32768*16g(g)$  is Gravity acceleration, 9.8m/s<sup>2</sup>)  $a_y=(\text{(ayH}\text{<<}8)\text{)}$ ayL $\text{/}32768*16$ g(g is Gravity acceleration, 9.8m/s<sup>2</sup>)  $a_z = ((azH < 8) |azL)/32768 * 16g(g)$  is Gravity acceleration, 9.8m/s<sup>2</sup>)

Angular Calculation method: Unit:°/s

 $w_x = ((wxH < 8)|wxL)/32768*2000(^{\circ}/s))$ wy=((wyH<<8)|wyL)/32768\*2000(°/s) wz=((wzH<<8)|wzL)/32768\*2000(°/s)

Angle Calculation method: Unit: °

```
Roll(X axis)Roll=((RollH<<8)|RollL)/32768*180(^{\circ})
Pitch(Y axis)Pitch=((PitchH<<8)|PitchL)/32768*180(°)
Yaw angle(Z axis)Yaw=((YawH<<8)|YawL)/32768*180(°)
```
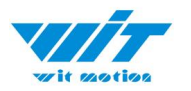

Note:

1. The coordinate system used in the settlement of attitude Angle is the northeast sky coordinate system, and the sensor is placed in the positive direction. As shown in "4 pin Description", the left axis is the X axis, the forward axis is the Y axis, and the upward axis is the Z axis.When Euler Angle represents the attitude, the rotation order of the coordinate system is defined as Z-Y-x, that is, first rotate around the Z axis, then rotate around the Y axis, then rotate around the X axis.

2. Although the range of the roll Angle is  $\pm 180$  degrees, in fact, because the coordinate rotation order is Z-Y-X, the range of the pitch Angle (Y-axis) is only  $\pm 90$  degrees when the attitude is expressed. When it exceeds 90 degrees, it will be changed to less than 90 degrees, and the Angle of the X-axis will be greater than 180 degrees.The detailed principle please Baidu Euler Angle and attitude of the relevant information.

3. Since the three axes are coupled, they only exhibit independent changes when the Angle is small, and the attitude Angle will change coupled when the Angle is large. For example, when the Y-axis is close to 90 degrees, even if the attitude only rotates around the Y-axis, the Angle of the X-axis will also change greatly, which is the inherent characteristic of the attitude represented by Euler Angle.

Description:

1. The data is sent in hexadecimal not ASCII code.

2. Each data is transmitted in order of low byte and high byte, and the two are combined into a signed short type data. For example, the X-axis acceleration data Ax, where AxL is the low byte and AxH is the high byte. The conversion method is as follows:

#### For example:

Assuming that Data is actual data, DataH is the high byte part, and DataL is the low byte part, then: Data = ((short) DataH << 8) | DataL. It must be noted here that DataH needs to be converted to a signed short data first and then shifted, and the data type of Data is also a signed short type, so that it can represent negative numbers.

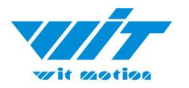

#### <span id="page-14-0"></span>**6.1.2 Single Return Register Data Packet**

Single return data packet needs to send register instruction first:

FF AA 27 XX 00

--XX is register number. The register number please refer to 7.3. Example as below:

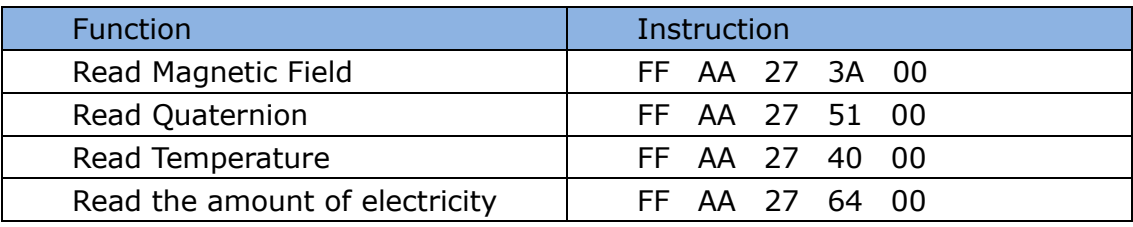

After sending the instructions, the sensor will turn back a data packet 0x55 0x71. There are register addresses and 7 registers data (Fixed upload 8 registers). Return data format as below:

Start register(2 byte) + register data(16 byte, 8 registers)

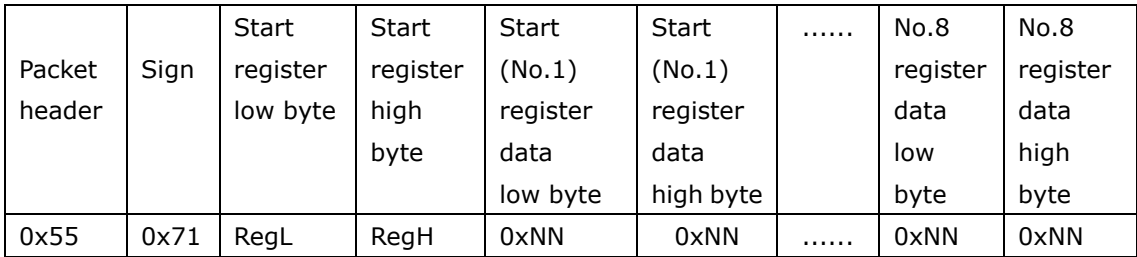

Note: 0xNN is the specific value received, with the low byte first and the high byte second.

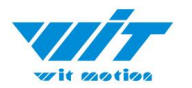

### **6.1.2.1 Magnetic Field Output**

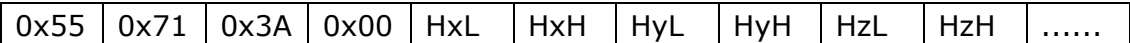

Calculated formular: Unit: mG

Magnetic field (x axis) Hx=(( HxH<<8)| HxL) Magnetic field (y axis) Hy=(( HyH <<8)| HyL) Magnetic field (z axis)  $Hz = ((HzH < 8) | HzL)$ 

For example: Send instruction to read magnetic field in APP: FF AA 27 3A 00 (Please refer to 6.1.2)

The sensor return data to APP: 55, 71 00 68 01 00 69 3 a 7 a 00 00 00 00 00 00 00 00 00 00 00, a total of 20 bytes.

Calculate the no.5 to no.10 bytes as described above, magnetic field  $x=360$ ,  $y=105$ ,  $z=122$ 

#### **6.1.2.2 Quaternion Output**

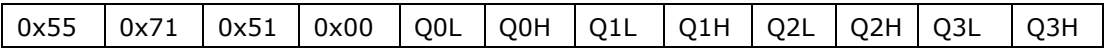

Calculated formular:

Q0=((Q0H<<8)|Q0L)/32768 Q1=((Q1H<<8)|Q1L)/32768 Q2=((Q2H<<8)|Q2L)/32768 Q3=((Q3H<<8)|Q3L)/32768

Checksum:

Sum=0x55+0x59+Q0L+Q0H+Q1L +Q1H +Q2L+Q2H+Q3L+Q3H

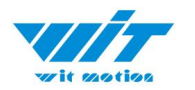

### **6.1.2.3 Temperature Output**

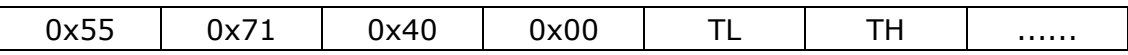

Calculated formular:

T=((TH<<8)|TL) /100℃

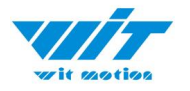

### <span id="page-17-0"></span>**6.2 Commands**

#### <span id="page-17-1"></span>**6.2.1 Read Register Value**

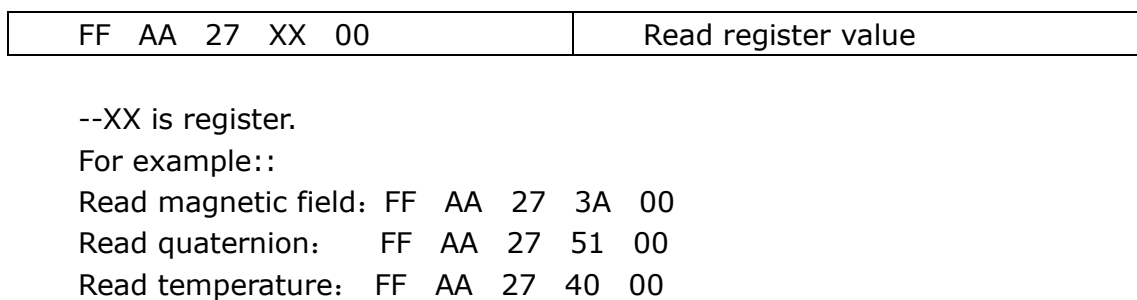

After sending this instruction, the sensor will send back a data packet starting with 0x55 0x71, which contains the data of the corresponding start register address, the start register address and the following 7 registers (8 registers are fixed to be uploaded). The format of the return data is referred to 7.1.2.

#### <span id="page-17-2"></span>**6.2.2 Calibration**

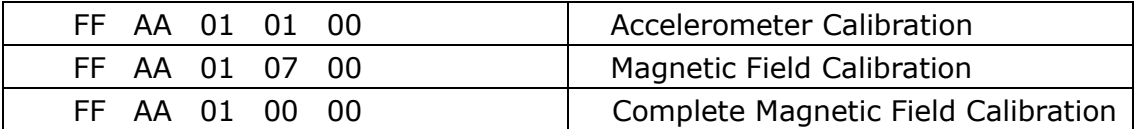

For example, to calibrate the magnetic field, Step 1. Send FF AA 01 07 00

Step 2. Rotate the sensor 360 degree around three axis (it is recommended to rotate 3 circle, 360 degree \*3)

Step 3. Send FF AA 01 00 00 to quit the calibration

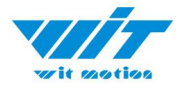

#### <span id="page-18-0"></span>**6.2.3 Save Settings**

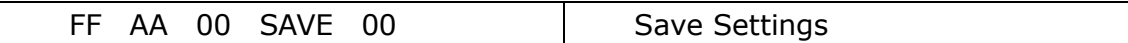

SAVE: Set

0: Save current configuration

1: Restore default configuration and save

#### <span id="page-18-1"></span>**6.2.4 Return Rate**

FF AA 03 RATE 00 Set return rate

RATE: return rate 0x01:0.2Hz 0x02:0.5Hz 0x03:1Hz 0x04:2Hz 0x05:5Hz 0x06: 10Hz(default) 0x07:20Hz 0x08:50Hz 0x09: 100Hz 0x0B: 200Hz 0x0C: Single return

#### **6.2.4 Return Rate**

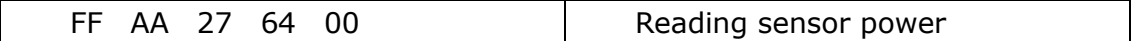

Data returned: 55 71 64 00 72 01 00 00 AA 00 00 00 00 00 00 00 00 00 00 00 00 00 00 00 00 00 00 00 00 00 00

The two data of 72 and 01 represent electric quantity, which is 0172 when converted into hexadecimal number, indicating that the voltage is 3.70v, indicating that the corresponding electric quantity is about 55%.

The decimal number corresponds to the following:

WT9011DCL-BT5.0 | Datasheet v22-04015 | [w](http://www.hukseflux.com/)ww.wit-motion.com 410 is 100%. 365 is 50%. Below 320, 0%

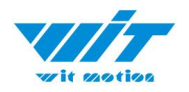

# <span id="page-19-0"></span>**6.3 Register Address**

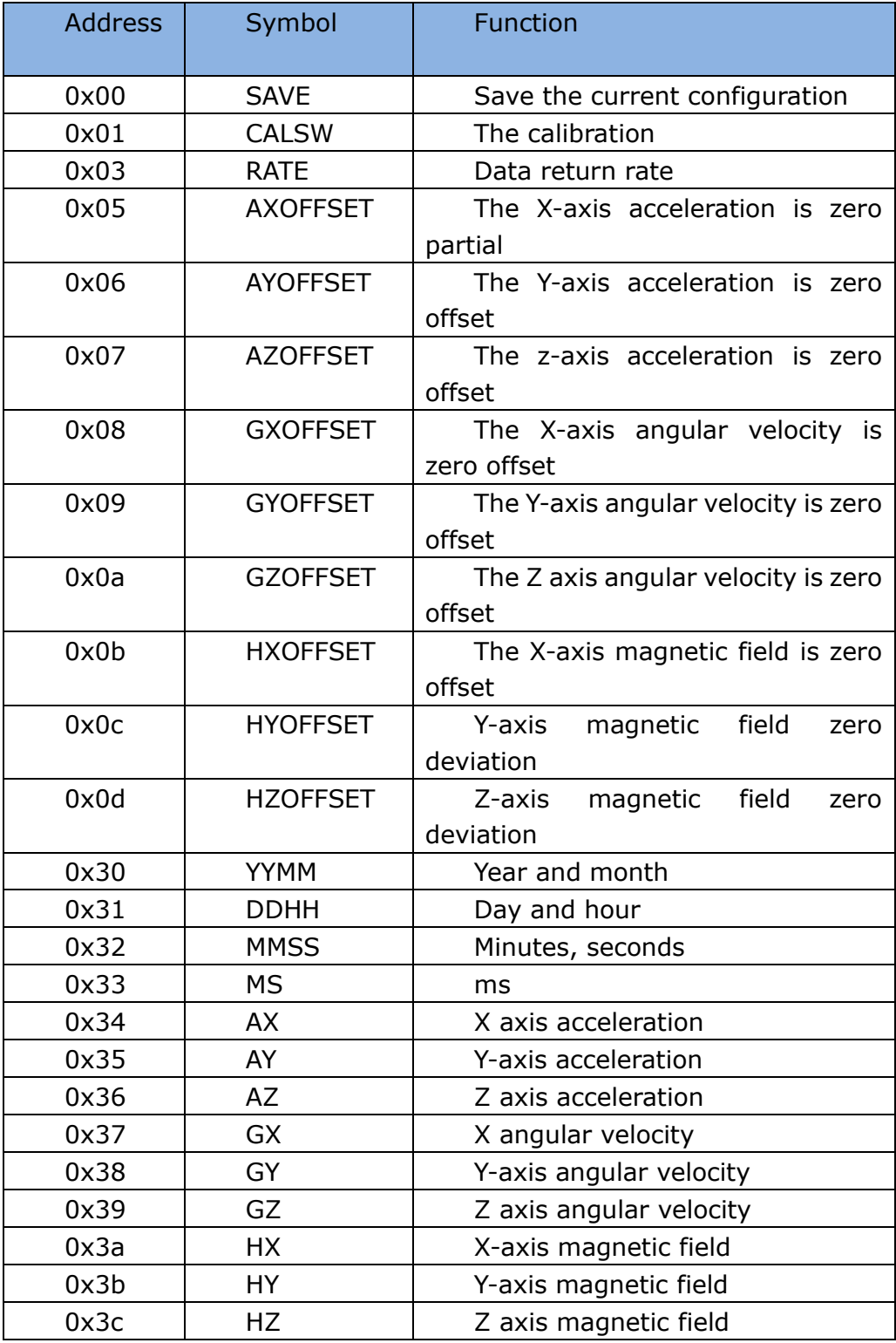

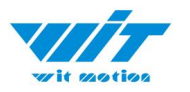

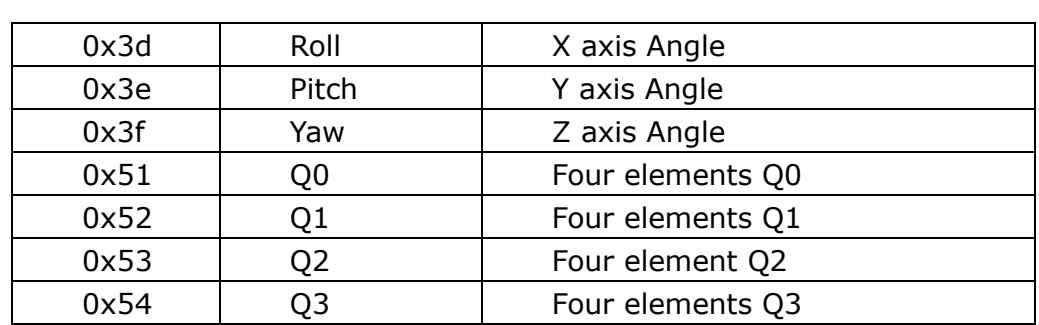